### МИНИСТЕРСТВО ОБРАЗОВАНИЯ И МОЛОДЕЖНОЙ ПОЛИТИКИ СВЕРД-ЛОВСКОЙ ОБЛАСТИ

Государственное автономное профессиональное образовательное учреждение Свердловской области

**«ЕКАТЕРИНБУРГСКИЙ ТЕХНИКУМ «АВТОМАТИКА»**

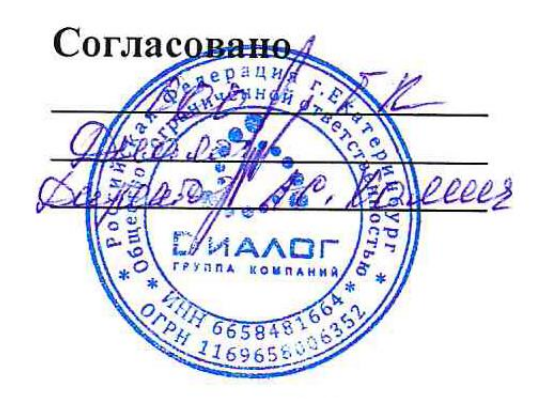

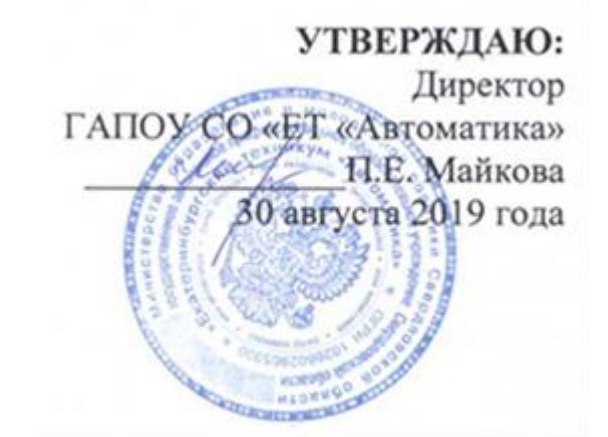

**Уровень профессионального образования** Среднее профессиональное образование

### **Основная профессиональная образовательная программа**

Программа подготовки квалифицированных рабочих и служащих

## **Профессия:**

09.01.03 Мастер по обработке цифровой информации

**Форма обучения**: очная

### **Квалификация выпускника:**

Оператор электронно-вычислительных и вычислительных машин

Нормативный срок освоения ОПОП на базе основного общего образования 2 года 10 месяцев

2019 г.

## **Содержание**

# **Название раздела Стр.**

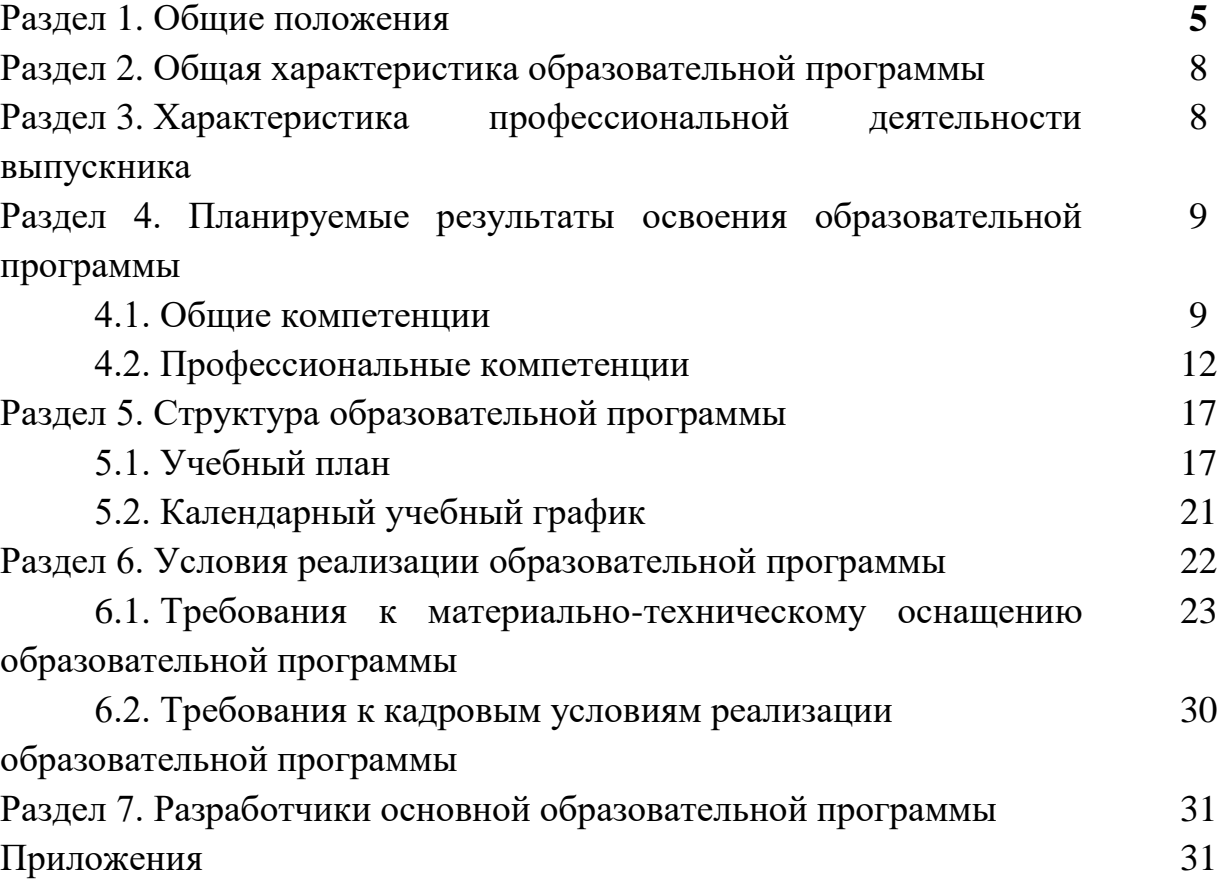

Основная профессиональная образовательная программа разработана на основе федерального государственного образовательного стандарта среднего профессионального образования по профессии 09.01.03 Мастер по обработке цифровой информации (утв. [приказом](https://base.garant.ru/70442824/) Министерства образования и науки РФ от 2 августа 2013 г. N 854). Укрупненная группа 09.00.00. Информатика и вычислительная техника

Разработчик ОПОП:

Государственное автономное профессиональное образовательное учреждение Свердловской области «Екатеринбургский техникум «Автоматика», г. Екатеринбург, Надеждинская, 24. Тел/факс 324-03-79.

ОПОП рассмотрена предметно-цикловой комиссией информационного профиля.

Председатель предметно-цикловой комиссии О.В.Веснина.

ОПОП рекомендована к использованию в учебном процессе методическим советом техникума: протокол № 4 от 30 августа 2019г.

Председатель методического совета Делеев (7. Л.Н. Пахомова

#### **Раздел 1. Общие положения**

1.1. Основная профессиональная образовательная программа (далее ОПОП) среднего профессионального образования по профессии 09.01.03 Мастер по обработке цифровой информации представляет собой систему учебно-методических документов, разработанных и утвержденных техникумом с учетом требований рынка труда на основе Федерального государственного образовательного стандарта по соответствующей профессии среднего профессионального образования (ФГОССПО).

ОПОП регламентирует цели, ожидаемые результаты, содержание, условия и технологии реализации образовательного процесса, оценку качества подготовки выпускника по данной специальности. ОПОП включает в себя: учебный план, рабочие программы учебных дисциплин (модулей) и другие материалы, обеспечивающие качество подготовки обучающихся, а также программу преддипломной практики, график учебного процесса и методические материалы, обеспечивающие реализацию соответствующей образовательной технологии.

1.2. Нормативную правовую основу разработки программы подготовки квалифицированных рабочих служащих (далее - ППКРС) по профессии 09.01.03 Мастер по обработке цифровой информации составляют:

- Федеральный закон от 29 декабря 2012г. № 273-ФЗ от 29.12.2012 г. «Об образовании в Российской Федерации»;

- Федеральный закон от 02.07.2013 г. № 185 - ФЗ от 02.07.2013 г. «О внесении изменений в отдельные законодательные акты Российской Федерации и признании утратившими силу законодательных актов (отдельных положений законодательных актов) Российской Федерации в связи с принятием Федерального закона «Об образовании в Российской Федерации»;

- Федеральный государственный образовательный стандарт среднего профессионального образования по профессии 09.01.03 Мастер по

обработке цифровой информации (утв. [приказом](https://base.garant.ru/70442824/) Министерства образования и науки РФ от 2 августа 2013 г. N 854)

- приказ Министерства образования и науки Российской Федерации от 18 апреля 2013 г. № 219 «Об утверждении порядка проведения государственной итоговой аттестации по образовательным программам среднего профессионального образования»;

- приказ Министерства образования и науки Российской Федерации от 14 июня 2013 г. №464 «Об утверждении порядка организации и осуществления образовательной деятельности по образовательным программам среднего профессионального образования» (с последующими изменениями);

- приказ Министерства обороны РФ и Министерства образования и науки РФ №96/134 от 24 февраля 2010. «Об утверждении Инструкции об организации обучения граждан Российской Федерации начальным знаниям области обороны и их подготовки в области военной службы в образовательных учреждениях среднего (полного) общего образования, образовательных учреждениях начального профессионального и среднего профессионального образования и учебных пунктах»;

- приказ Министерства образования и науки Российской Федерации от 23.01.2013 № 36 «Об утверждении порядка приёма на обучение по образовательным программа среднего профессионального образования (Зарегистрированного в Минюсте России 6 марта 2014 г. №31529);

- приказ Министерства образования и науки Российской Федерации от 5 июня 2014 г. №632, зарегистрированного Министерством юстиции Российской Федерации 8 июля 2014 г., регистр. № 33008 «Об установлении соответствия профессий и специальностей среднего профессионального образования, перечни которых утверждены приказом Министерства образования и науки РФ от 29 октября 2013 г. № 1199, профессиям начального профессионального образования, перечень которых утверждён приказом Министерства образования и науки РФ от 28 сентября 2009 года  $N_2$  354, и специальностям среднего профессионального образования, перечень которых утверждён приказом Министерства образования и науки РФ от 28 сентября 209 г. №355»;

- «Стратегия развития системы подготовки рабочих кадров и формирования прикладных квалификаций в Российской Федерации на период до2020 года» Одобрено коллегией Министерства образования и наукиРоссии (протокол от 18 июля 2013 г. № ПК5вн);

- государственной политики и нормативно – правового регулирования в сфере образования Минобрнауки России № 03- 1180 от 29 мая 2007 г.);

- постановление правительства РФ от 5 октября 2010 года №785 «Патриотическое воспитание граждан Российской Федерации на 2011- 2015 од.);

Нормативно–методические документы Министерства образования и науки РФ:

- рекомендации по реализации образовательных программ среднего(полного) общего образования в образовательных учреждениях начального профессионального и среднего образования соответствии с федеральным базисным учебным планом и примерными учебными планами для образовательных учреждений РФ, реализующих программы общего образования (письмо Департамента государственной политики и нормативно – правового регулирования в сфере образования Минобрнауки России № 03- 1180 от 29 мая 2007 г.);

- разъяснения по реализации образовательных программ среднего общего образования в пределах освоения образовательных программ среднего профессионального образования на базе основного общего образования и профиля получаемого профессионального образования (одобрено решением

6

Научно – методического совета Центра профессионального образования ФГАУ «ФИРО» протокол № 1 от 10 апреля 2014 года);

- письмо Министерства образования и науки РФ № 06-259 от 17.03.2015 «Рекомендации по организации получения среднего общего образования в пределах освоения образовательных программ СПО на базе основного общего образования с учетом требований ФГОС и получаемой профессии или специальности СПО», с изменениями, внесенными приказом Министерства образования и науки РФ№1578 от 31.12.2015г. и приказом Министерства образования и науки РФ №613 от17.06.2017г. О внесении изменений в Федеральный образовательный стандарт среднего общего образования, утвержденный приказом Министерства образования и науки Российской Федерации от 17.05.2012 №413.

- локально-нормативные акты государственного автономного профессионального учреждения Свердловской области «Екатеринбургский техникум «Автоматика».

#### **1.3. Перечень сокращений, используемых в тексте ОПОП:**

ФГОС СПО – Федеральный государственный образовательный стандарт среднего профессионального образования;

ОПОП – основная профессиональная образовательная программа;

МДК – междисциплинарный курс

ПМ – профессиональный модуль;

ОК – общие компетенции;

ПК – профессиональные компетенции;

УД – учебная дисциплина;

ПМ – профессиональный модуль;

МДК – междисциплинарный курс.

#### **Раздел 2. Общая характеристика образовательной программы**

Основная цель реализации образовательной программы: предоставление качественного профессионального образования: базовых гуманитарных, социально-экономических, математических и естественнонаучных знаний, профессиональных знаний, умений и навыков востребованные обществом.

Программа подготовки квалифицированных рабочих, служащих имеет целью развитие у обучающихся личностных качеств, а также формирование общих и профессиональных компетенций в соответствии с требованиями ФГОС СПО по данной профессии.

Выпускник в результате освоения ОПОП по профессии 09.01.03 Мастер по обработке цифровой информации будет готов к следующим видам деятельности:

- Ввод и обработка цифровой информации;

- Хранение, передача и публикация цифровой информации.

ППКРС ориентирована на реализацию следующих принципов:

- приоритет практико-ориентированных знаний выпускника;

- формирование потребности к постоянному развитию и инновационной деятельности в профессиональной сфере, в том числе и к продолжению образования;

- формирование готовности принимать решения и профессионально действовать в нестандартных ситуациях.

Цели обучения сформированы на основании квалификационных требований к уровню подготовки выпускника, содержащихся в ФГОС СПО.

Нормативные сроки освоения основной профессиональной образовательной программы среднего профессионального образования при очной форме получения образования и присваиваемая квалификация приводятся в таблице.

8

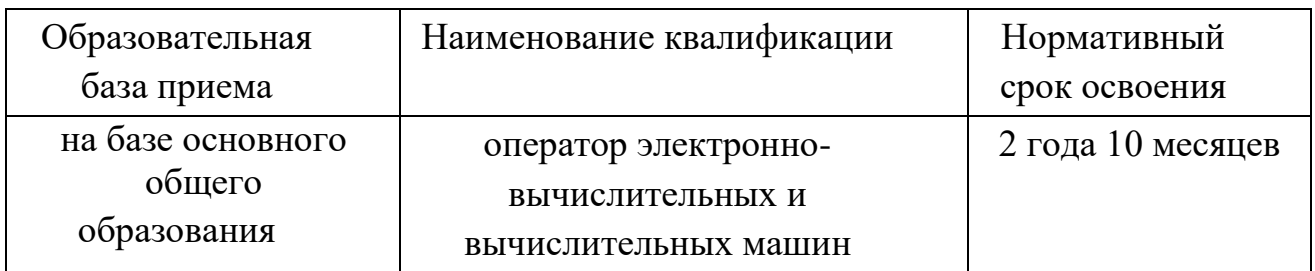

Нормативный срок освоения ОПОП СПО базовой подготовки при

очной форме получения образования составляет 147 недель, в том числе:

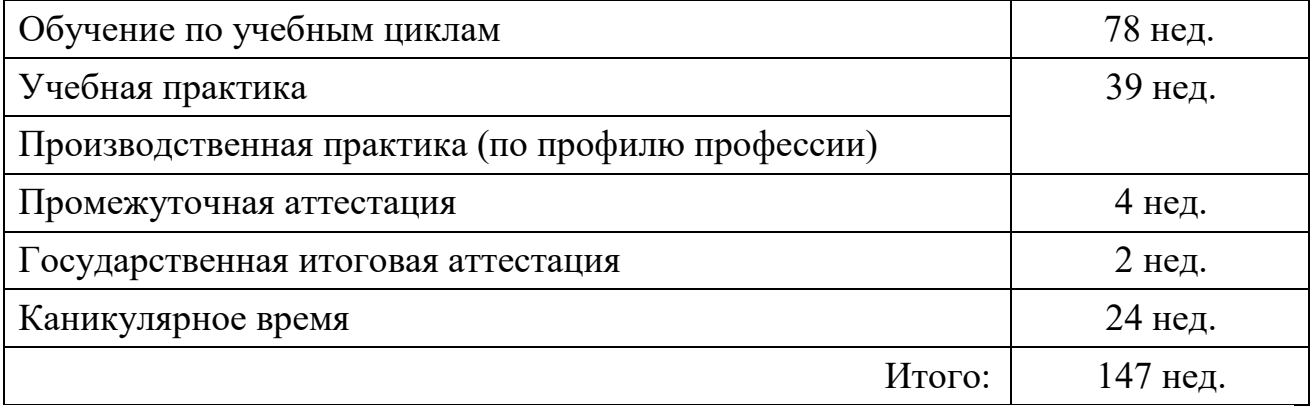

Объем образовательной программы, реализуемой на базе основного общего образования с одновременным получением среднего общего образования: **4176** академических часов.

### **Раздел 3. Характеристика профессиональной деятельности выпускника**

3.1. Область профессиональной деятельности выпускников: ввод, хранение, обработка, передача и публикация цифровой информации, в т.ч. звука, изображений, видео и мультимедиа на персональном компьютере, а также в локальных и глобальных компьютерных сетях.

3.2. Соответствие профессиональных модулей присваиваемым квалификациям.

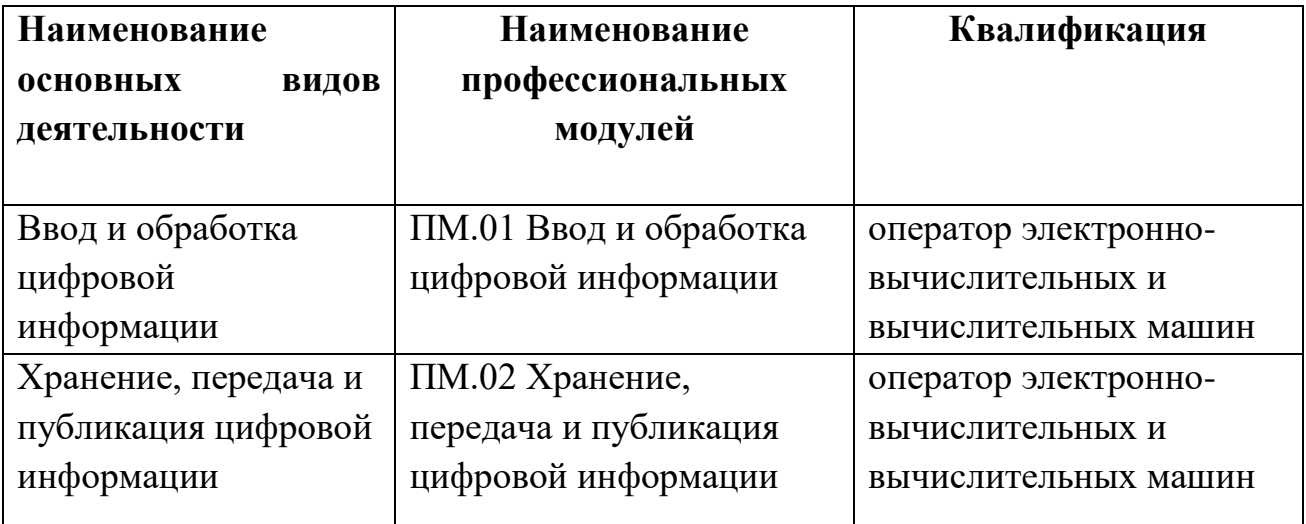

### **Раздел 4. Результаты освоения образовательной программы**

#### **4.1. Общие компетенции**

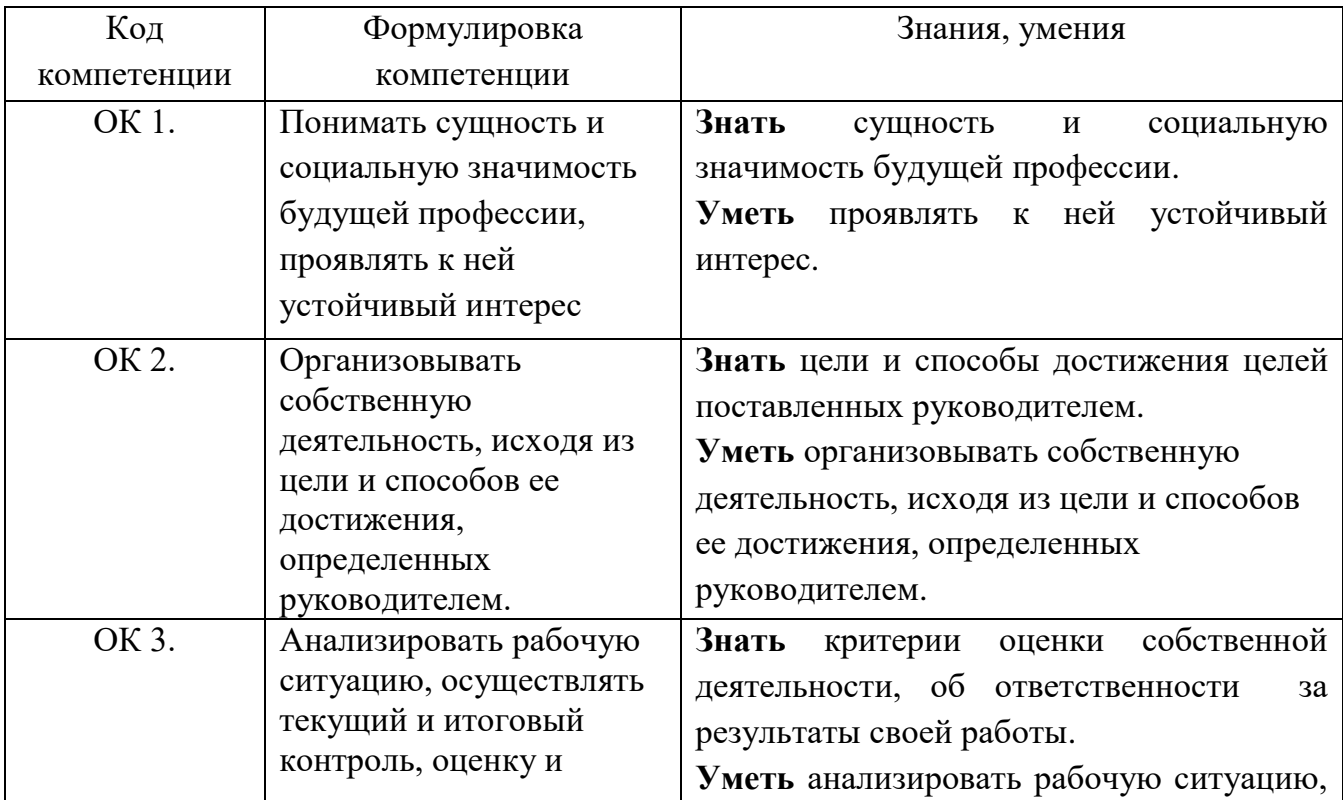

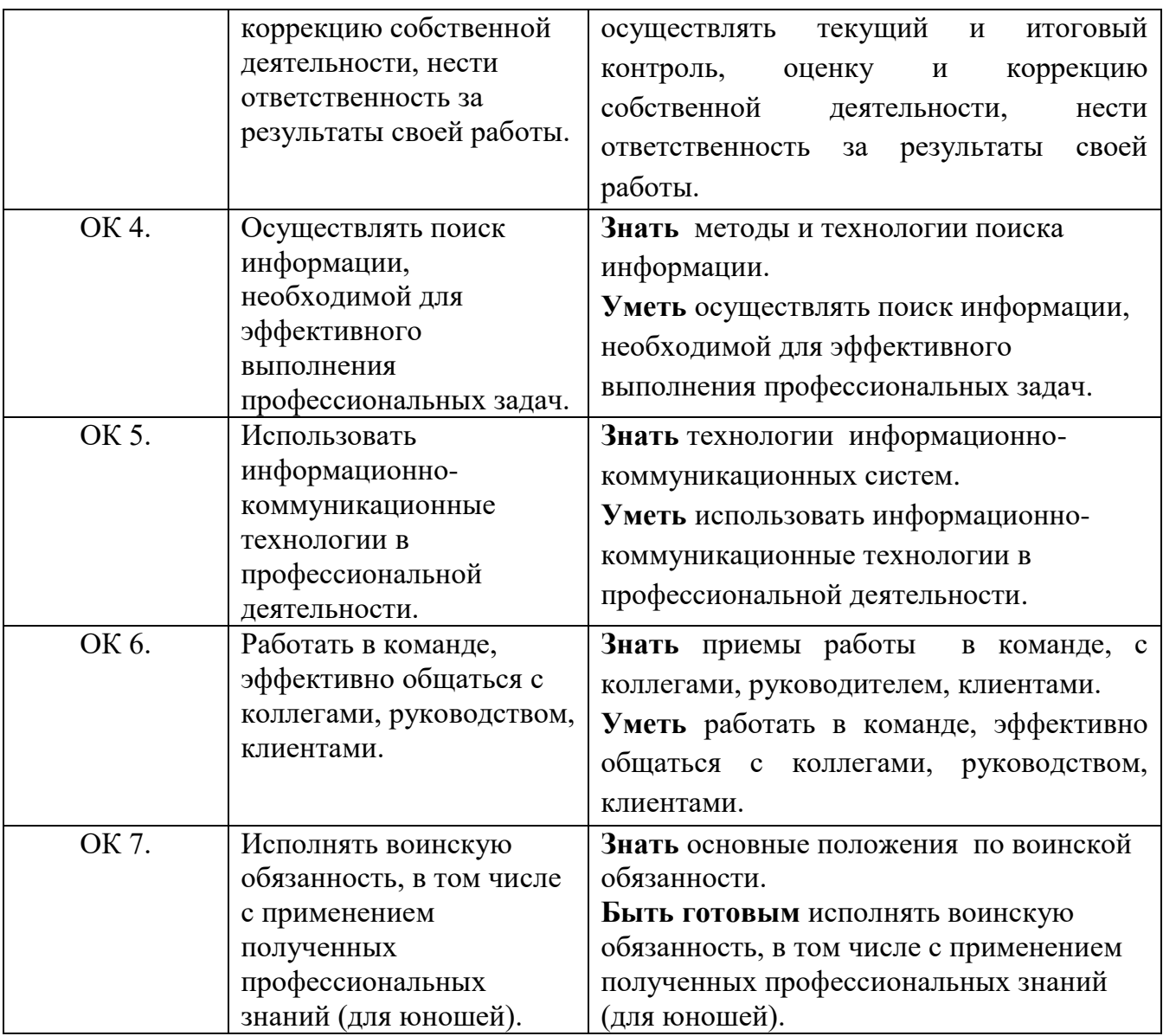

## **4.2. Профессиональные компетенции**

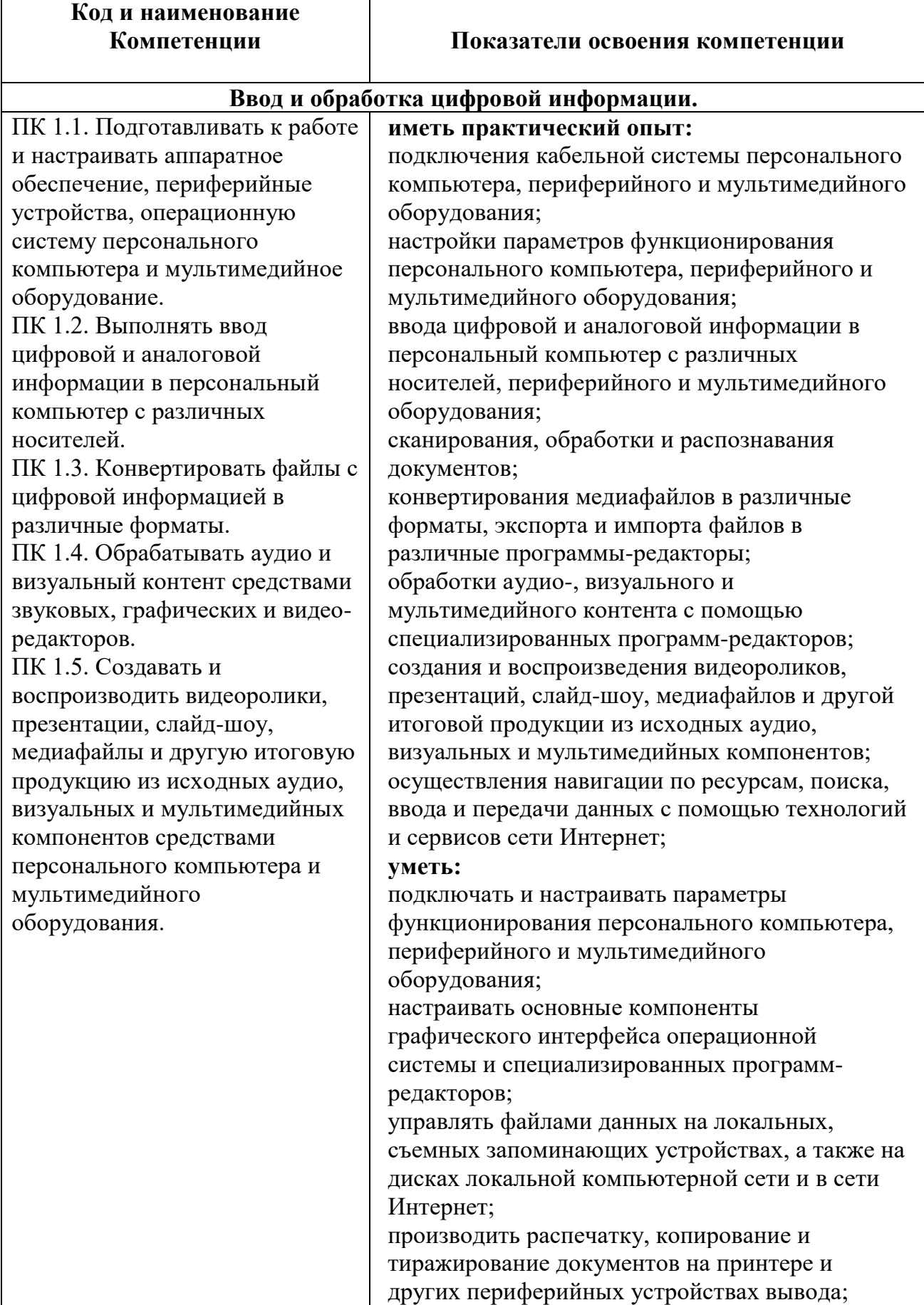

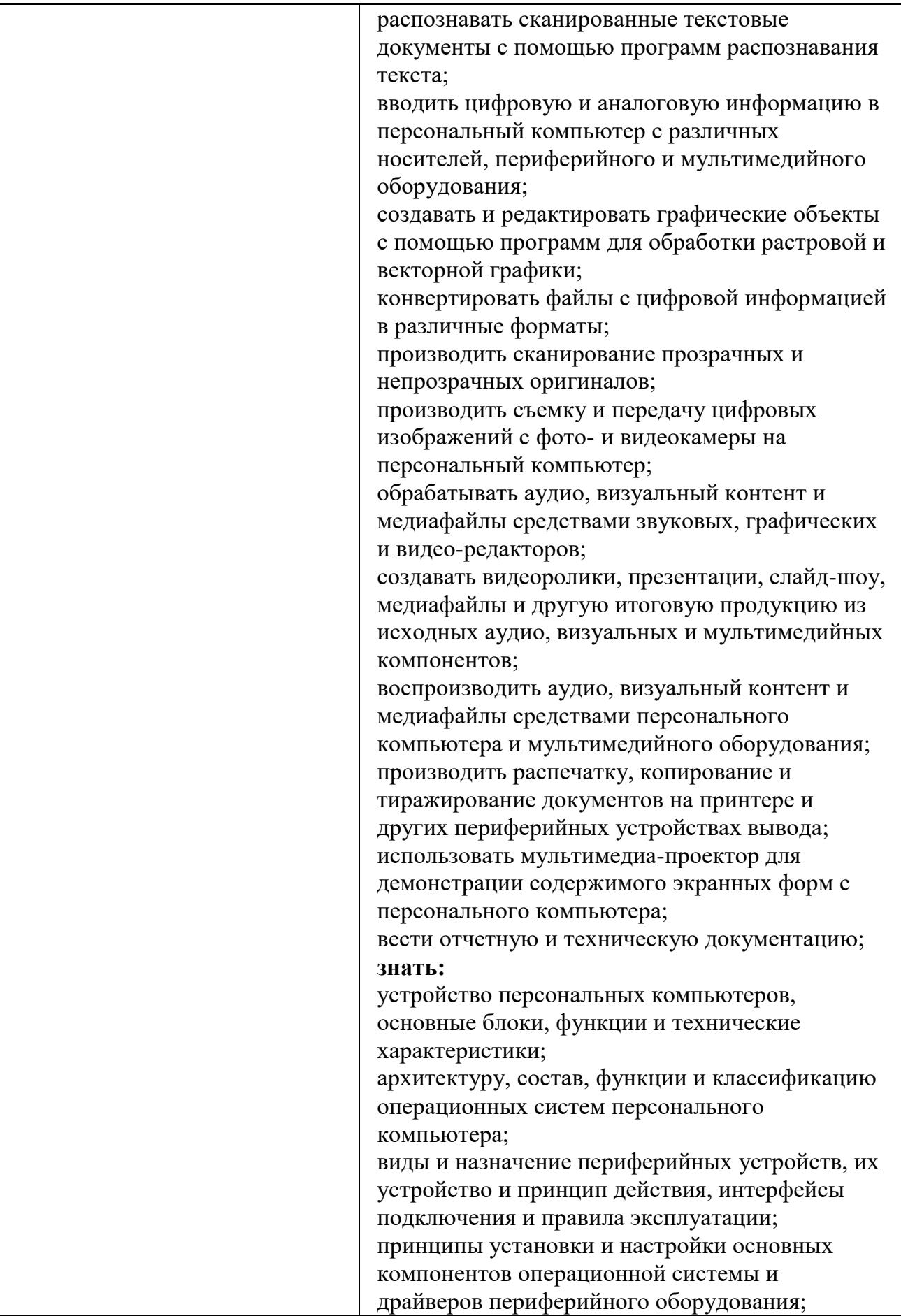

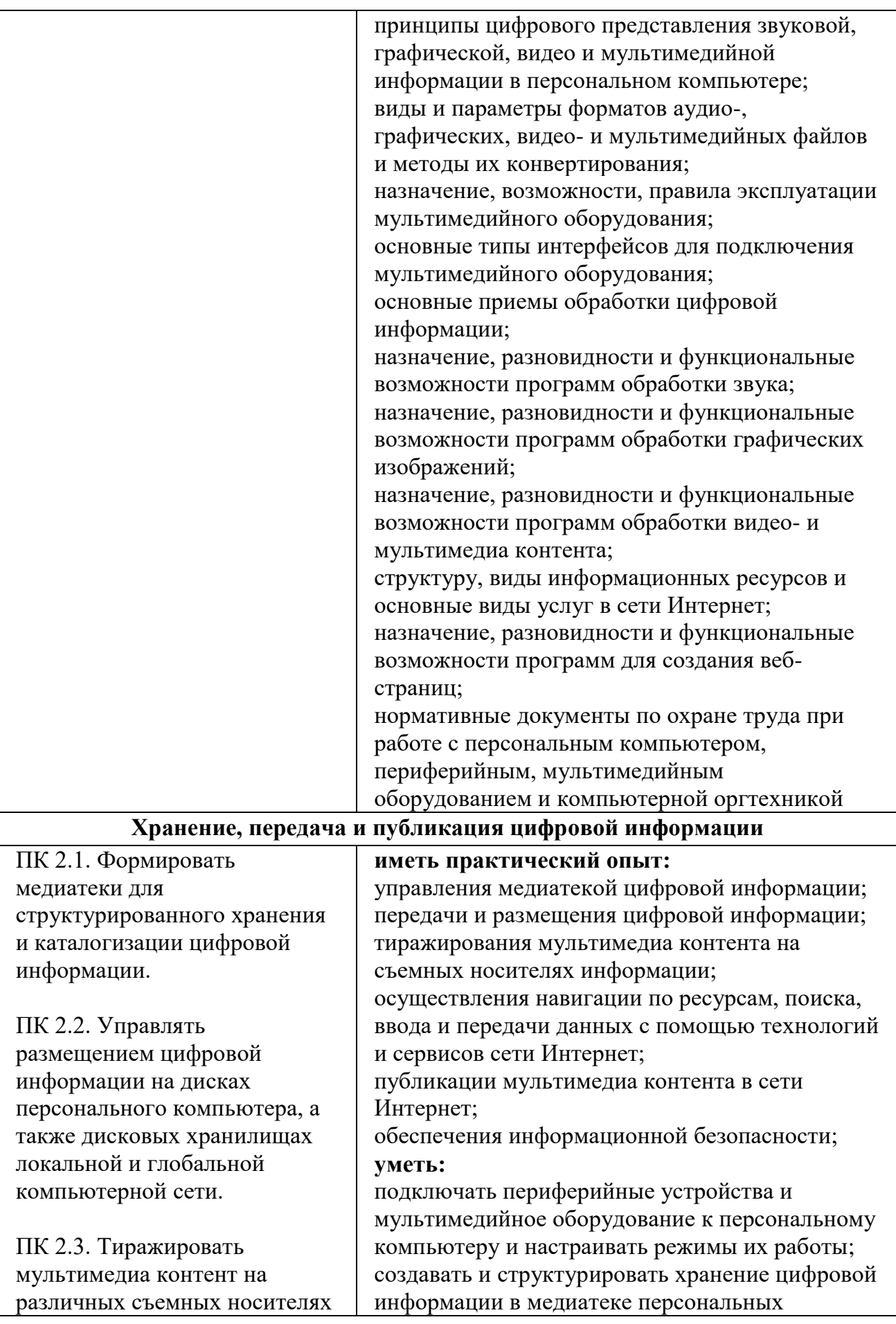

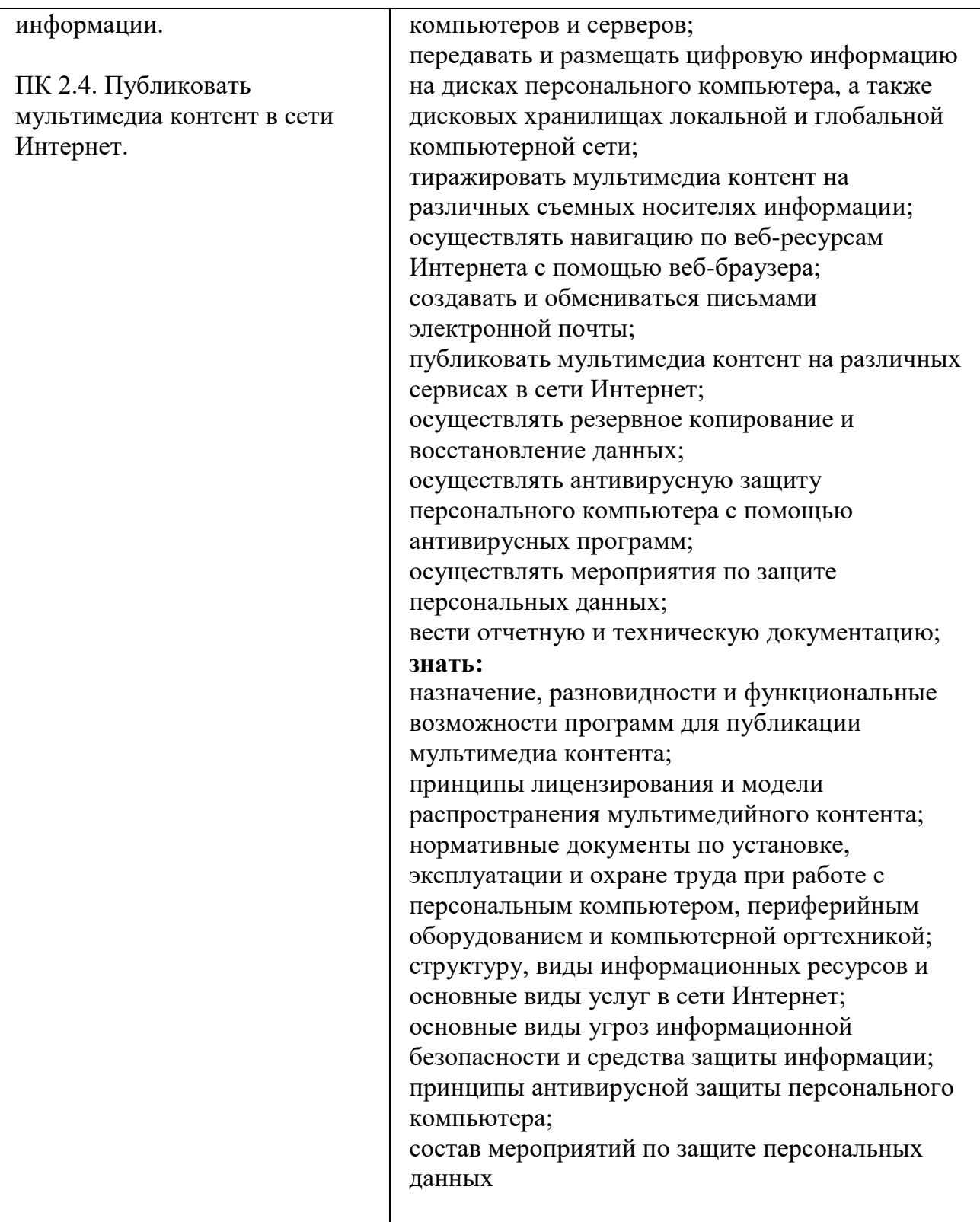

### **Раздел 5. Структура образовательной программы 5.1. Учебный план**

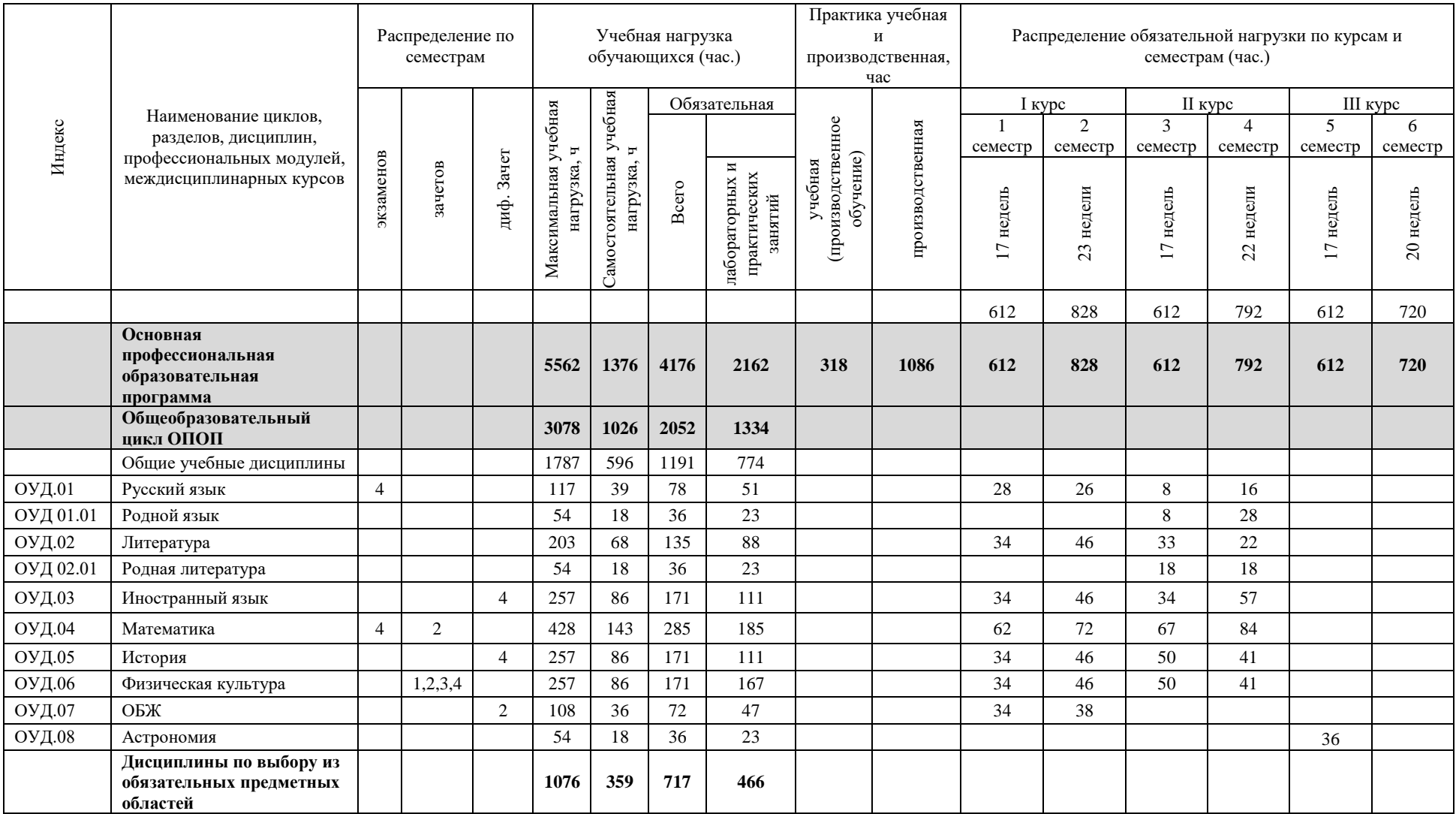

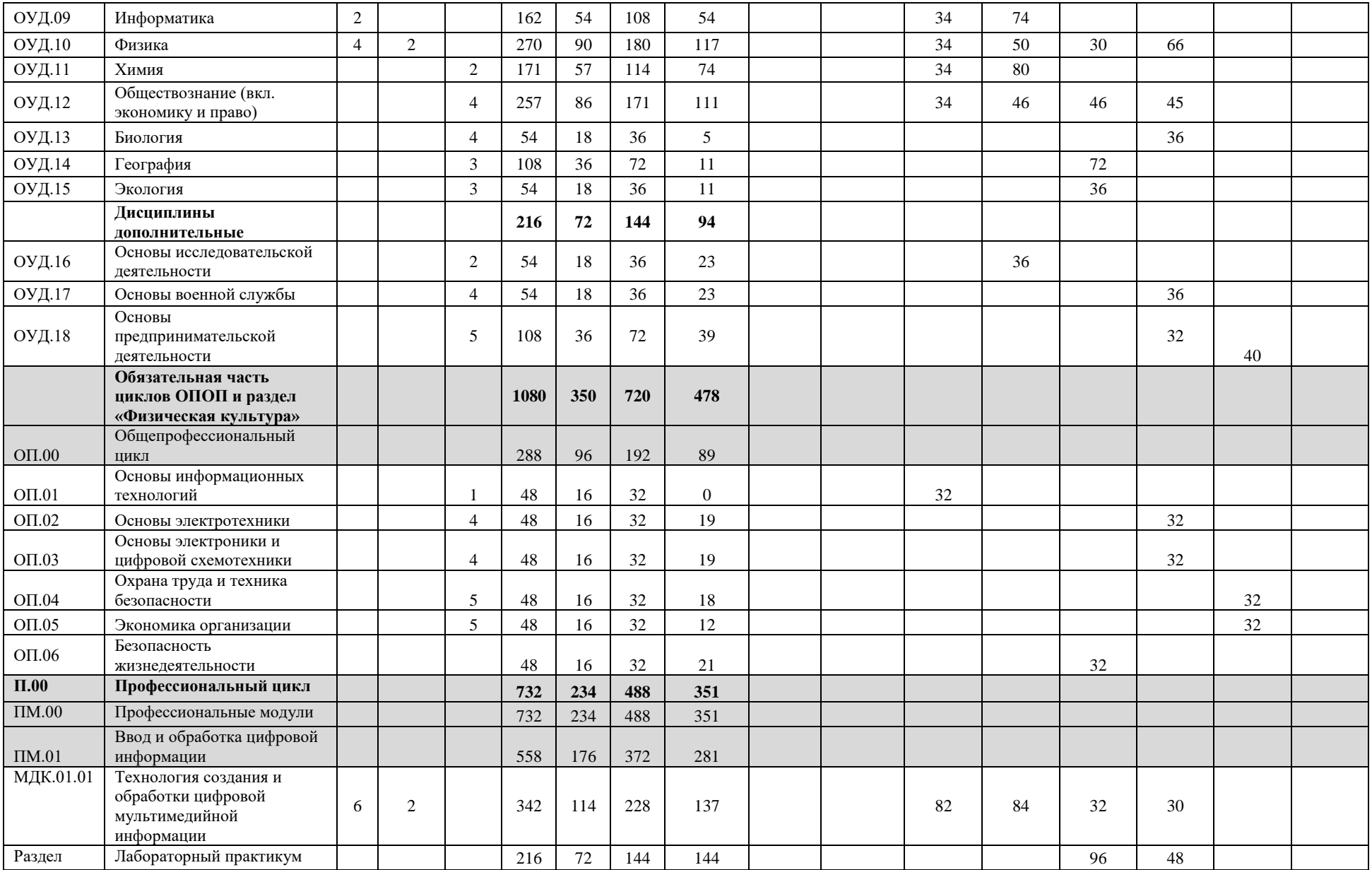

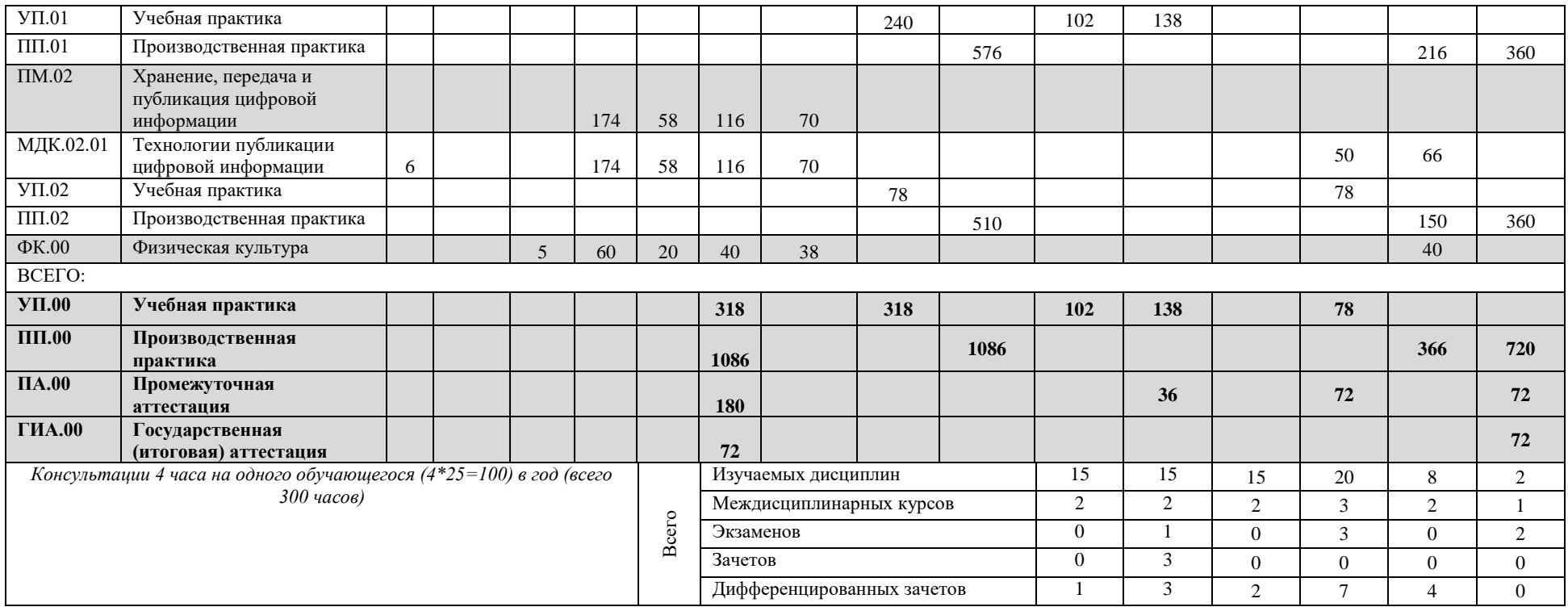

Выпускная квалификационная работа по профессии 09.01.03 Мастер по обработке цифровой информации проводится в форме защиты дипломной работы, которая способствует систематизации и закреплению знаний выпускника при решении конкретных задач, а также выяснению уровня подготовки выпускника к самостоятельной профессиональной деятельности.

Содержание заданий выпускной квалификационной работы должна соответствовать результатам освоения одного или нескольких профессиональных модулей, входящих в образовательную программу среднего профессионального образования по профессии 09.01.03 Мастер по обработке цифровой информации.

#### **5.2. Календарный учебный график**

Календарный учебный график разработан на основе Федерального государственного образовательного стандарта по профессии 09.01.03 Мастер по обработке цифровой информации.

В календарном учебном графике указывается последовательность реализации ОПОП ПКРС 09.01.03 Мастер по обработке цифровой информации по годам, включая теоретическое обучение, практики, промежуточные и итоговую аттестации, каникулы.

Календарный график учебного процесса профессии полностью соответствует требованиям ФГОС по профессии 09.01.03 Мастер по обработке цифровой информации. Календарный учебный график утверждается директором ГАПОУ СО «ЕТ«Автоматика».

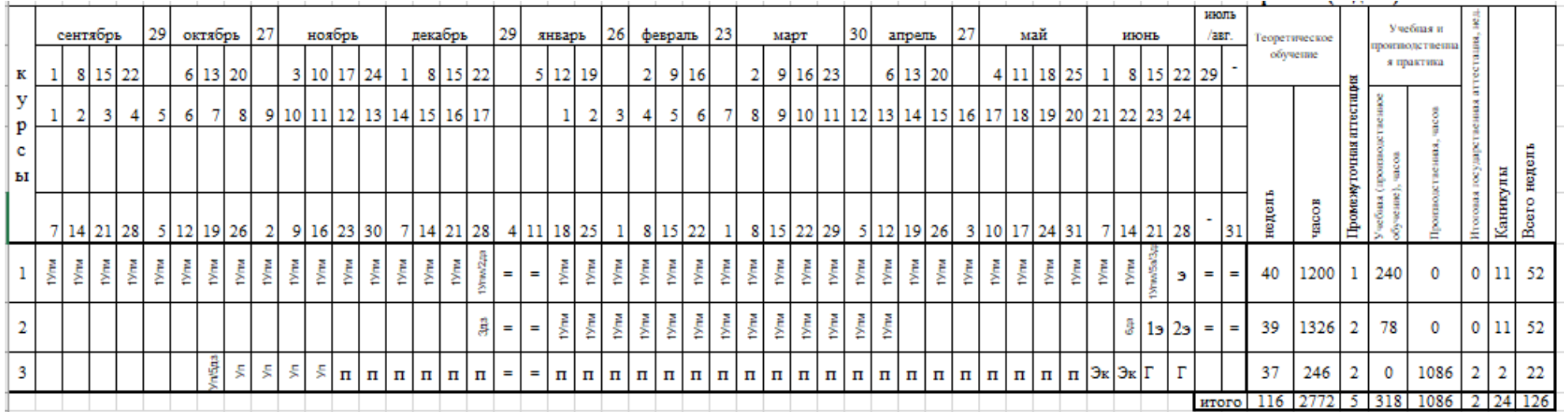

#### **Раздел 6. Условия реализации образовательной программы**

## **6.1. Требования к материально-техническому оснащению образовательного процесса.**

6.1.1. Специальные помещения представляют собой учебные аудитории для проведения занятий всех видов, предусмотренных образовательной программой, в том числе групповых и индивидуальных консультаций, текущего контроля и промежуточной аттестации, а также помещения для самостоятельной работы, мастерские и лаборатории, оснащенные оборудованием, техническими средствами обучения и материалами, учитывающими требования международных стандартов

#### **Перечень специальных помещений**

#### **Кабинеты:**

информатики и информационных технологий;

мультимедиа-технологий;

охраны труда;

экономики организации;

безопасности жизнедеятельности.

#### **Лаборатории:**

электротехники с основами радиоэлектроники;

#### **Спортивный комплекс**:

спортивный зал;

открытый стадион широкого профиля с элементами полосы препятствий;

стрелковый тир (в любой модификации, включая электронный) или место для стрельбы.

#### **Залы:**

библиотека, читальный зал с выходом в сеть Интернет;

актовый зал.

## **6.1.2. Материально-техническое оснащение лабораторий, мастерских и баз практики по профессии 09.01.03 Мастер по обработке цифровой информации.**

Образовательная организация, ГАПОУ СО «ЕТ Автоматика», реализующая программу по специальности 09.02.03. Программирование в компьютерных системах располагает материально-технической базой, обеспечивающей проведение всех видов дисциплинарной и междисциплинарной подготовки, лабораторной, практической работы обучающихся, предусмотренных учебным планом и соответствующей действующим санитарным и противопожарным правилам и нормам. Минимально необходимый для реализации ООП перечень материально-технического обеспечения, включает в себя:

#### **6.1.2.1.Оснащение кабинетов, лабораторий, мастерских:**

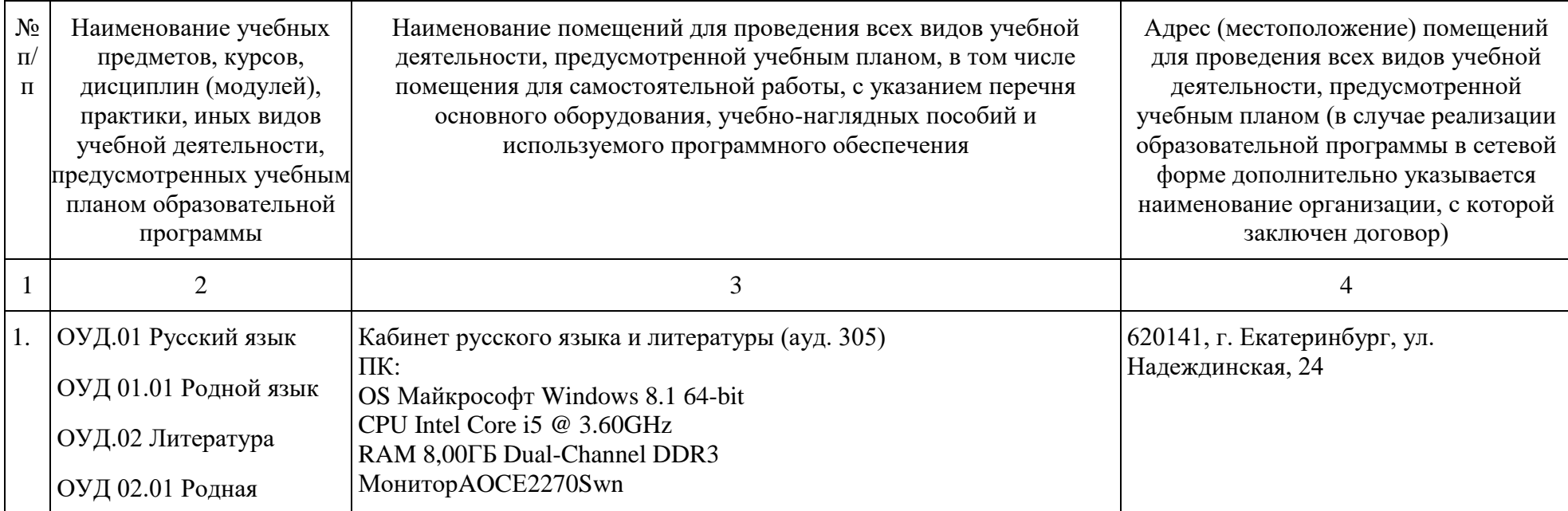

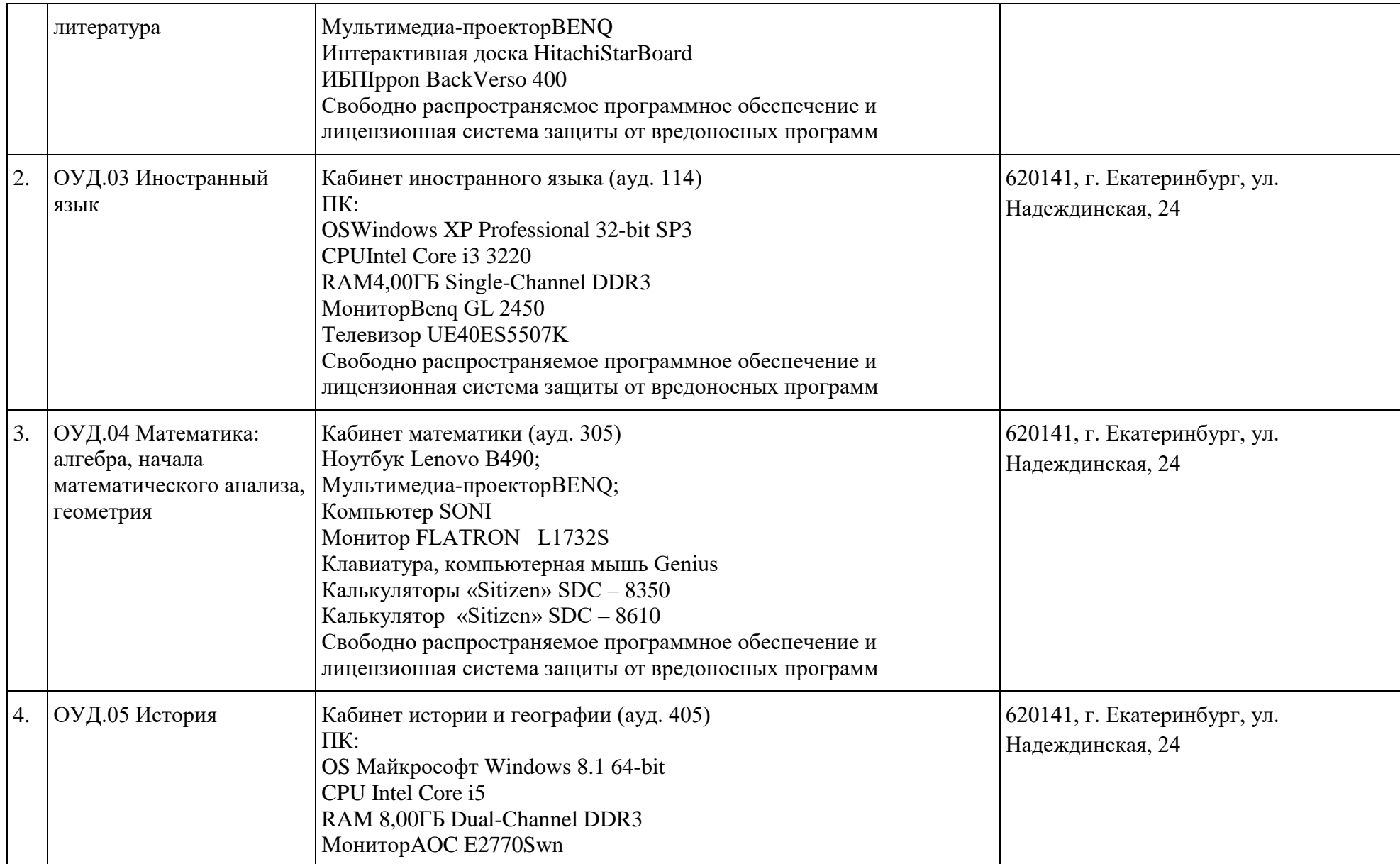

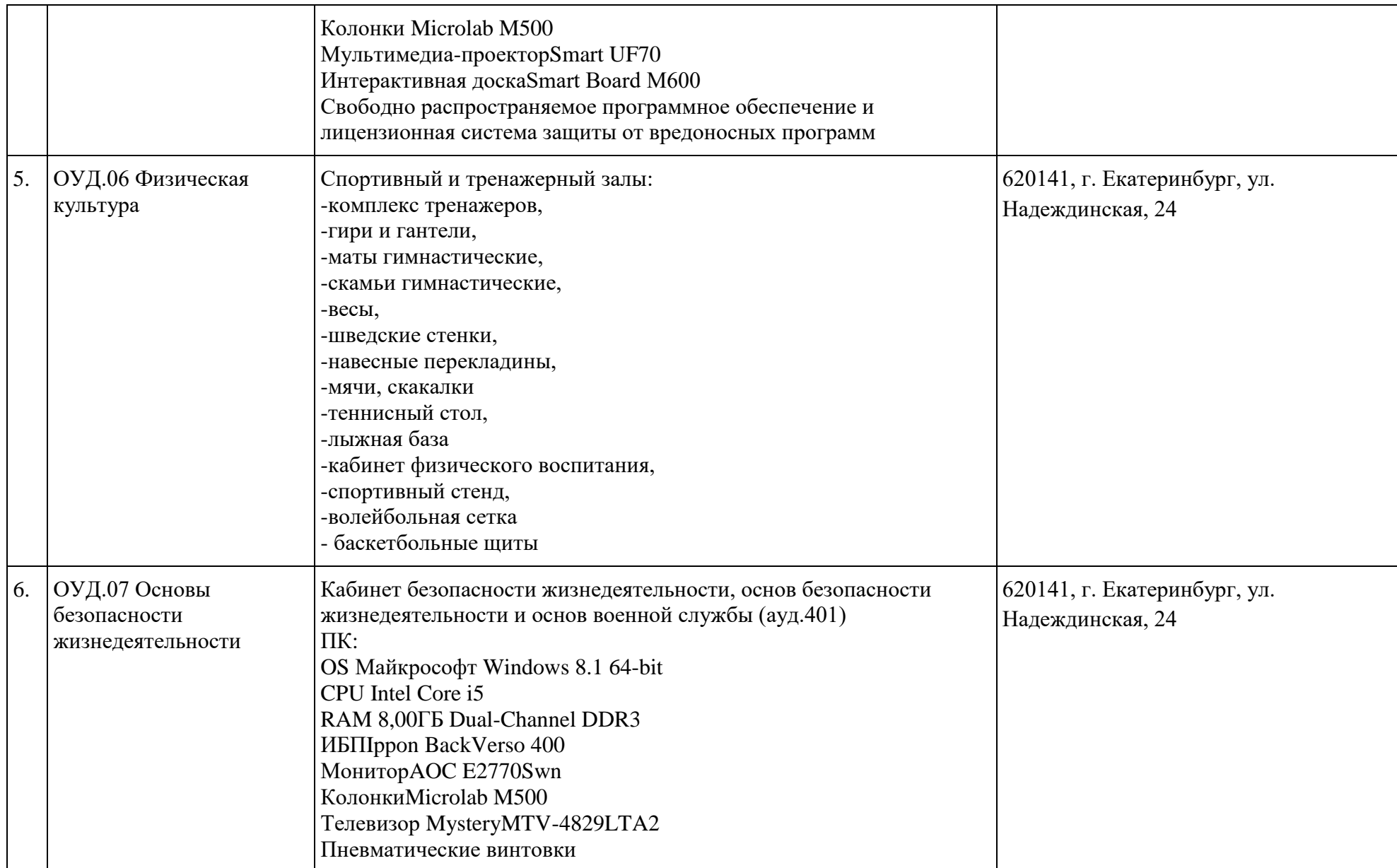

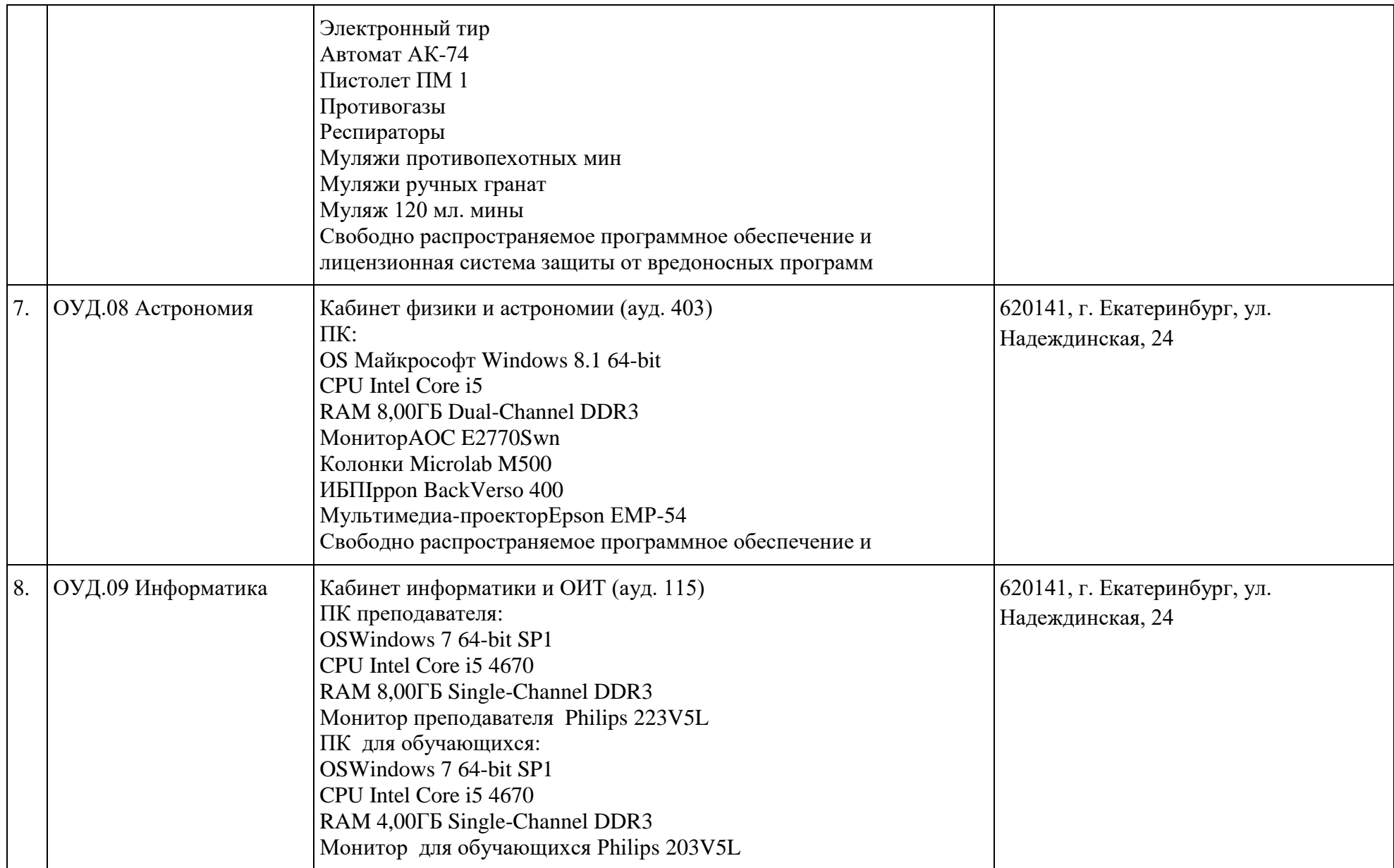

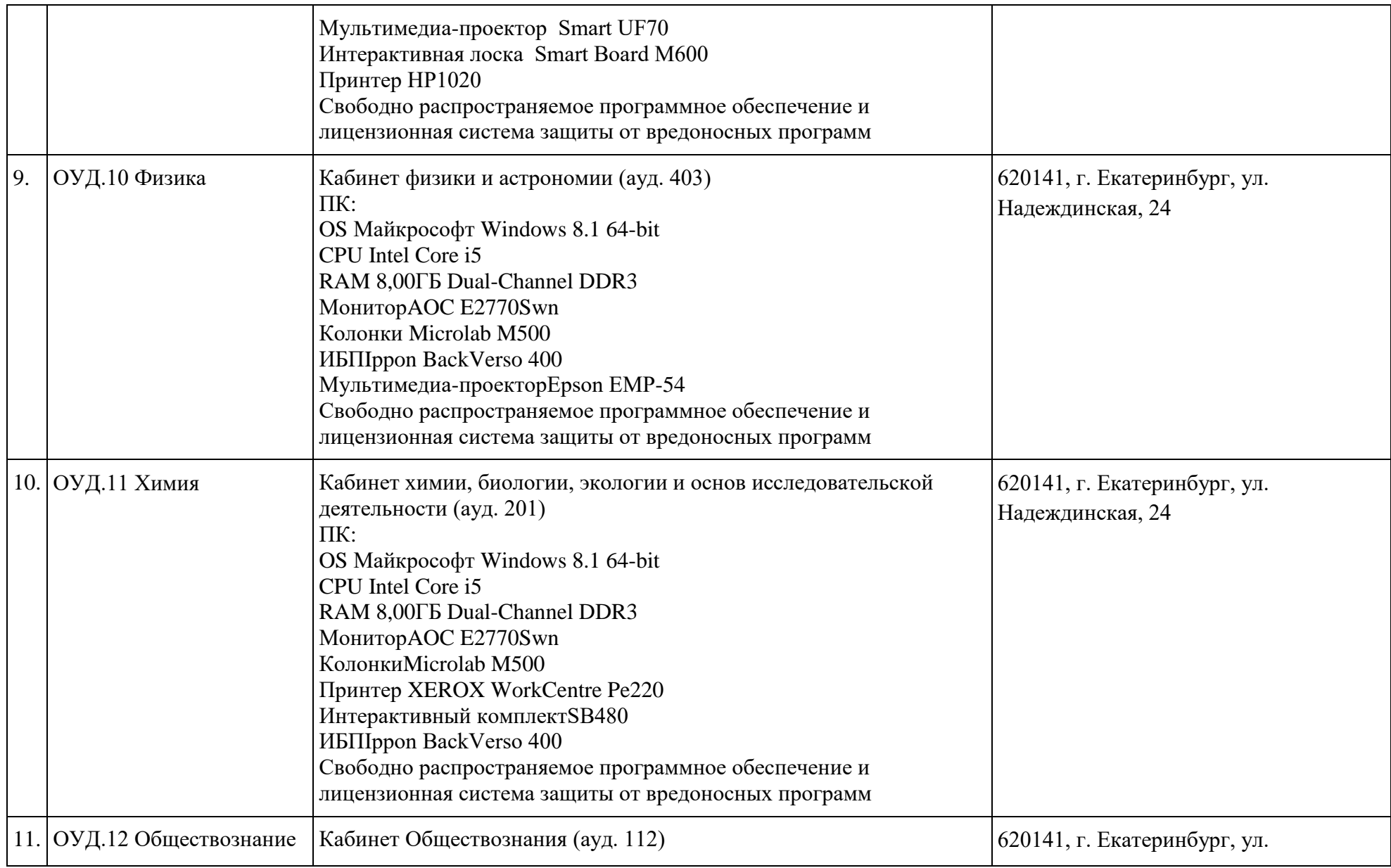

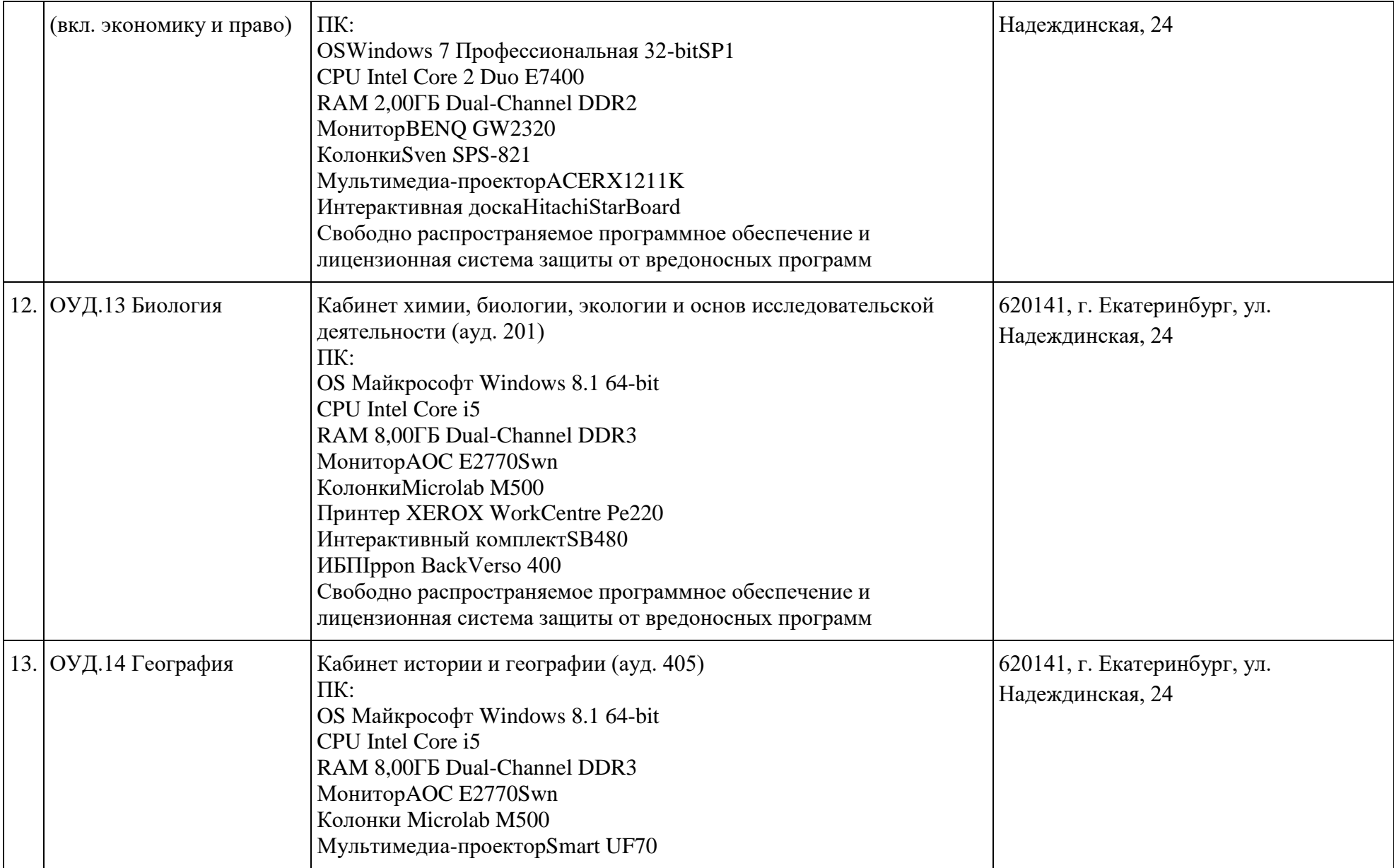

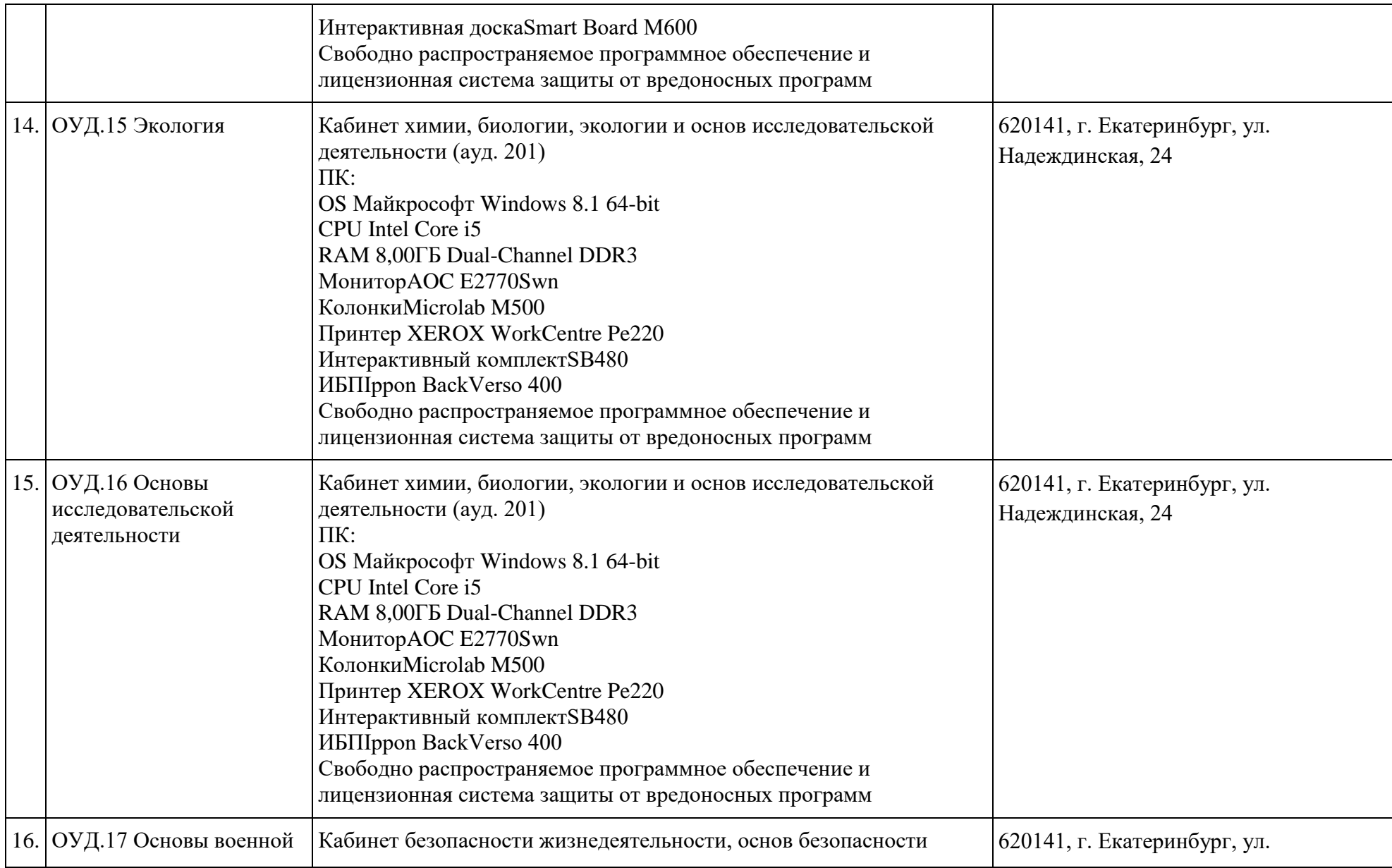

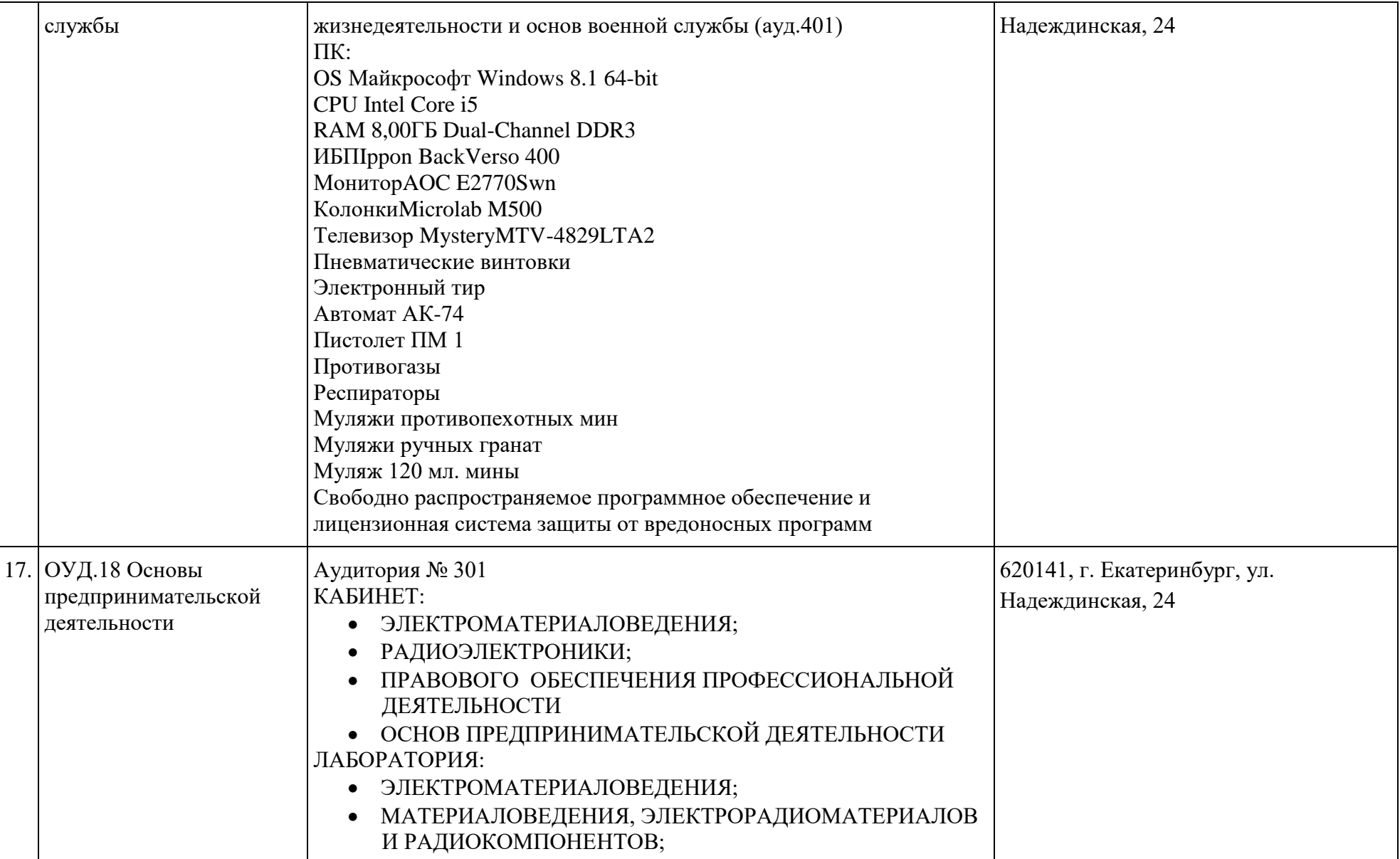

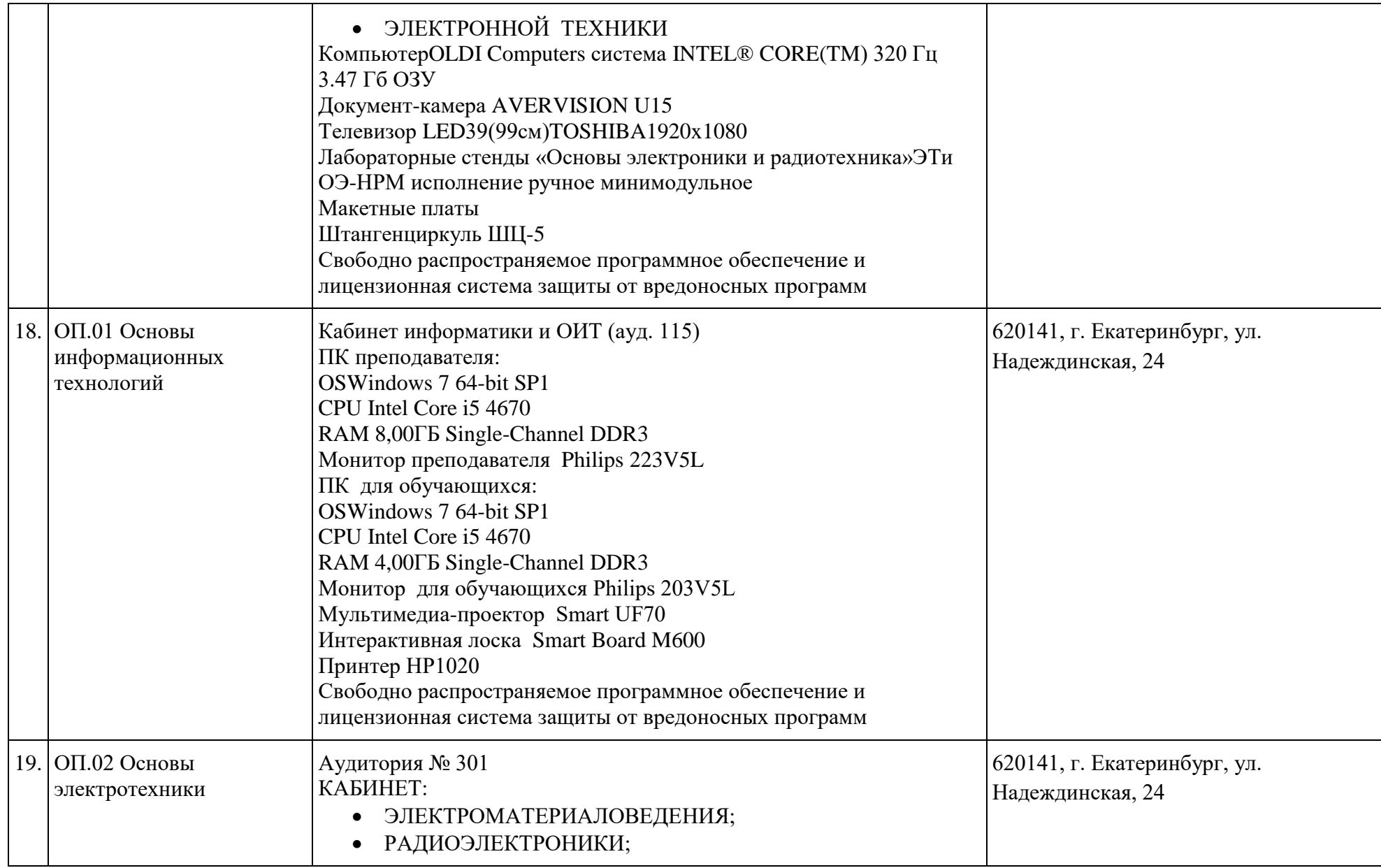

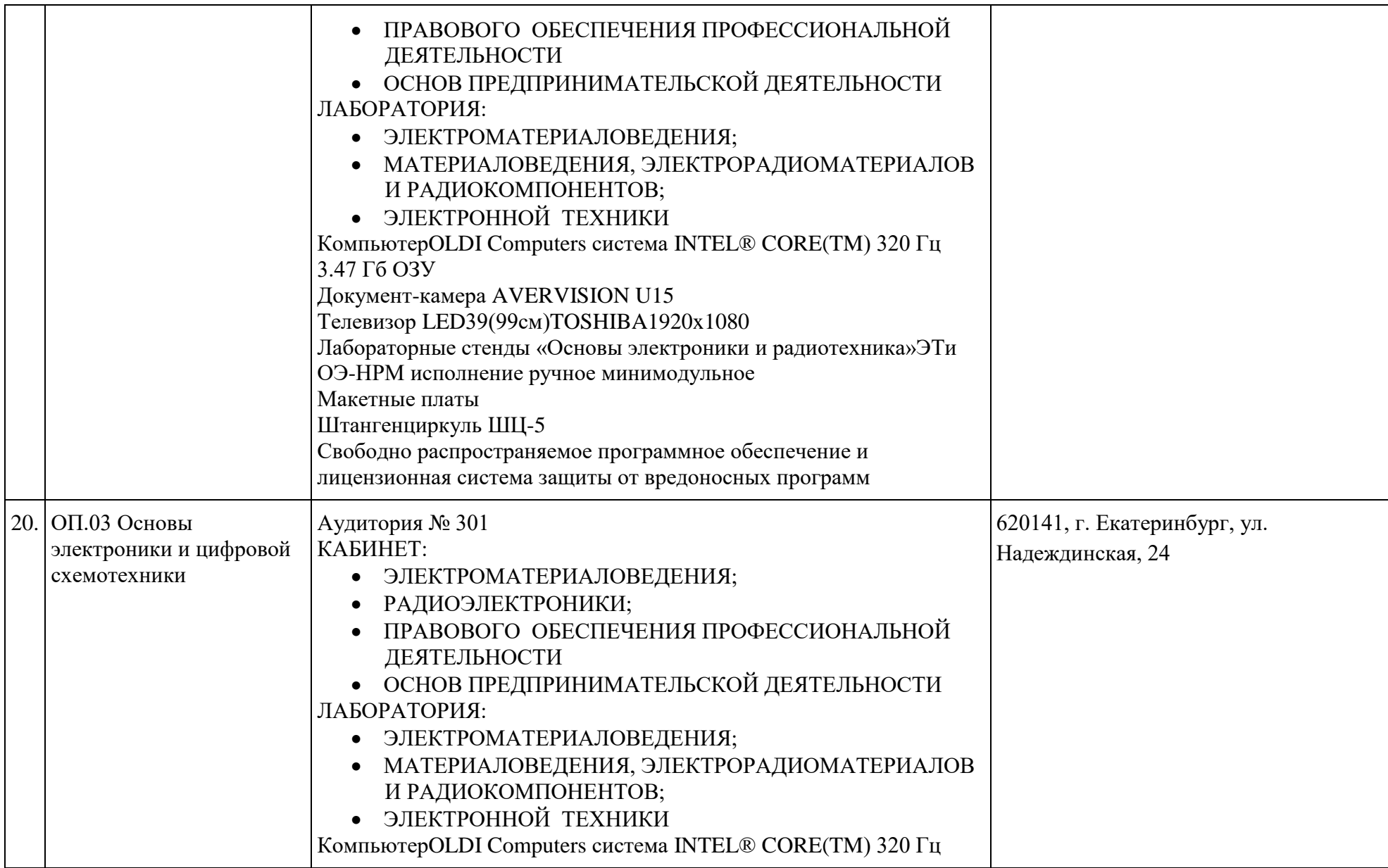

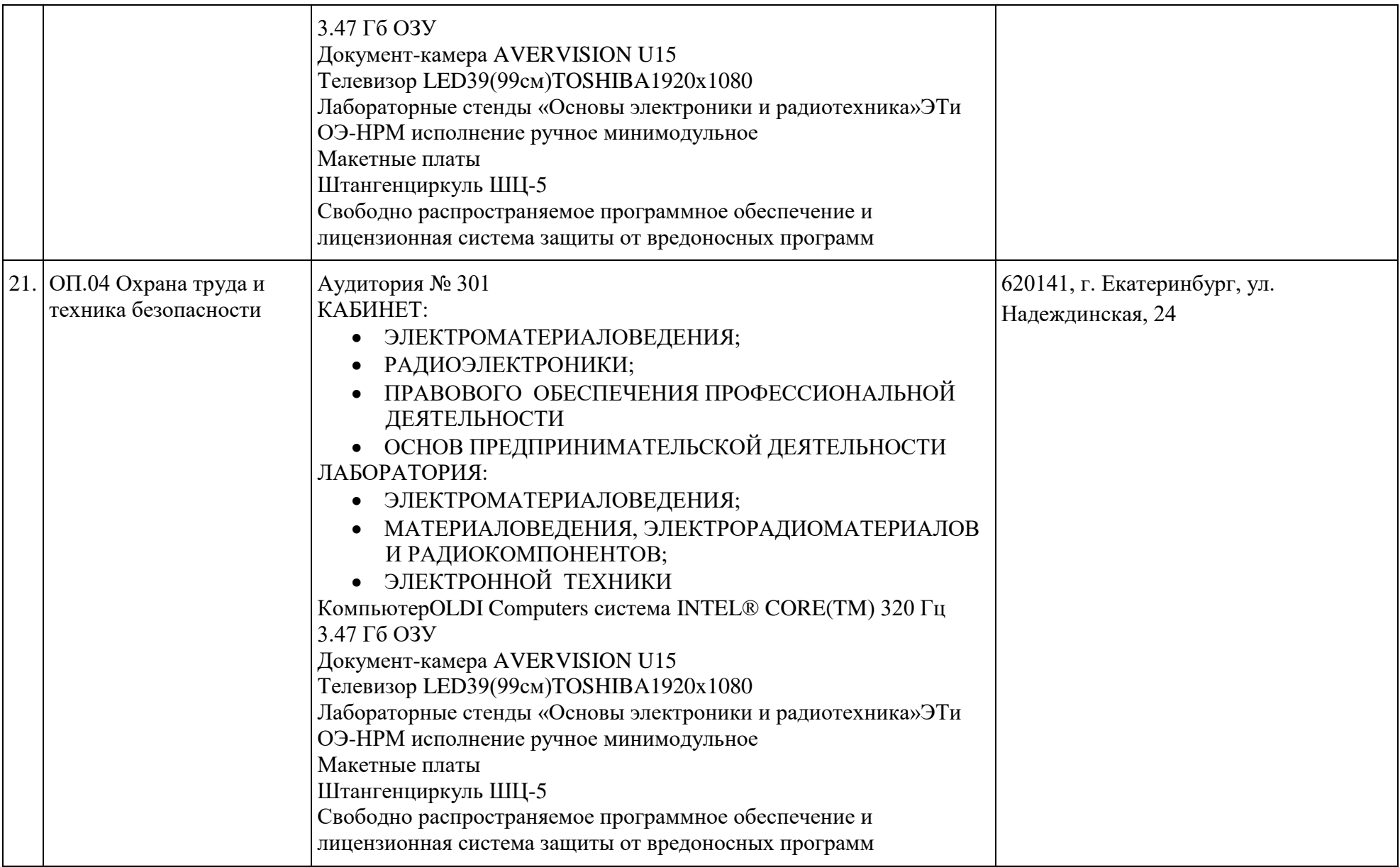

![](_page_31_Picture_151.jpeg)

![](_page_32_Picture_142.jpeg)

![](_page_33_Picture_140.jpeg)

![](_page_34_Picture_92.jpeg)

#### **6.1.2.3. Требования к оснащению баз практик, включая производственную практику**

#### **6.1.2.3. Требования к оснащению баз практик**

Образовательная организация располагает материально-технической базой, обеспечивающей проведение всех видов лабораторных и практических занятий, дисциплинарной, междисциплинарной и модульной подготовки, учебной практики, предусмотренных учебным планом образовательной организации. Материальнотехническая база соответствует действующим санитарным и противопожарным нормам*.*

### **6.2. Требования к кадровым условиям реализации образовательной программы**

Реализация ОПОП обеспечивается педагогическими кадрами, имеющими высшее образование, соответствующее профилю преподаваемой дисциплины (модуля). Опыт деятельности в организациях соответствующей профессиональной сферы является обязательным для преподавателей, отвечающих за освоение обучающимся профессионального учебного цикла. Преподаватели получают дополнительное профессиональное образование по программам повышение квалификации, в том числе в форме стажировки в профильных организациях не реже 1 раза в 3 года.

#### **Раздел 7. Разработчики основной образовательной программы**

Разработчики основной профессиональной образовательной программы: Предметно-цикловая комиссия информационного профиля; Предметно-цикловая комиссия общеобразовательного профиля.

### **Приложения: Перечень рабочих программ учебных дисциплин и профессиональных модулей основной профессиональной образовательной программы 09.01.03 Мастер по обработке цифровой информации**

![](_page_35_Picture_131.jpeg)

![](_page_36_Picture_177.jpeg)

![](_page_37_Picture_32.jpeg)